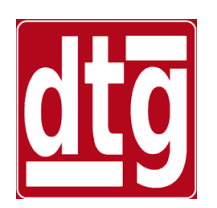

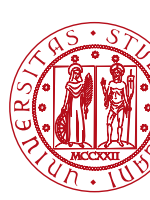

# **Introduction to Simulink**

#### **Riccardo Antonello**

(riccardo.antonello@unipd.it)

#### **Giulia Michieletto** (giulia.michieletto@unipd.it)

Dipartimento di Tecnica e Gestione dei Sistemi Industriali

Università degli Studi di Padova

4 Marzo 2024

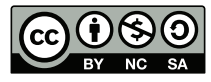

*This work is licensed under a Creative Commons Attribution-NonCommercial-ShareAlike 4.0 International License* 

## **Outline**

- What is Simulink ?
- Starting Simulink.
- Simulink Block Libraries.
- Creation of a Simulink model.
- Simulation of a Simulink model:
	- − Numerical solution of ODEs
	- − ODE solvers
	- − Simulation parameters
- Exporting simulation results to MATLAB.

**Simulink** (*Simulation + Link*) is a *graphical environment* that allows to model, simulate and analyze dynamical systems represented in *blockdiagram form*.

Differently from the *Control System Toolbox (CST)*, it allows to simulate generic dynamical systems, including *nonlinear*, *time-variant, multirate* and *hybrid-time (sampled-data)* systems.

Simulink *models* (block diagrams) are created by using a *graphical user interface* (GUI).

A rich library of built-in blocks is available;

additional blocks can be created by the user.

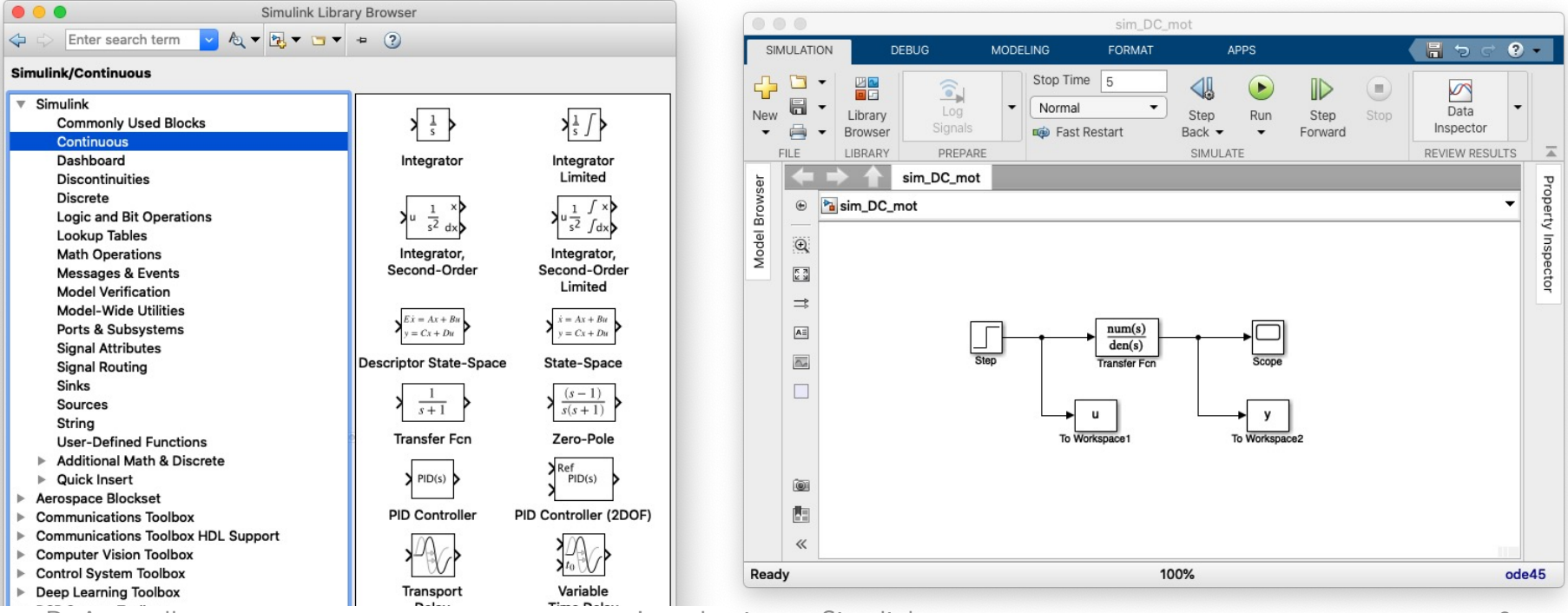

Simulink models are simulated by numerically integrating the underlying ordinary differential equations (ODE) describing their dynamics, using the MATLAB *ode solvers suite*.

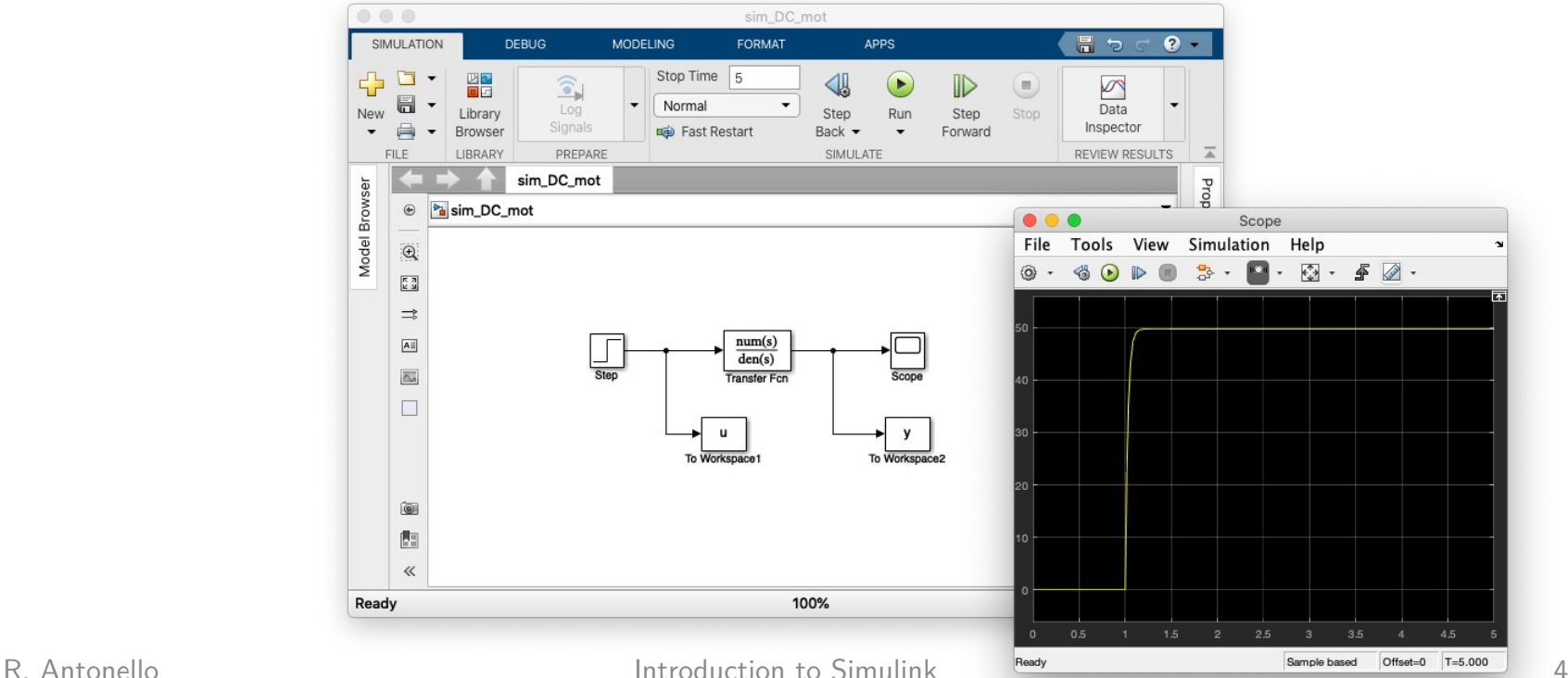

#### Simulink is tightly integrated with MATLAB.

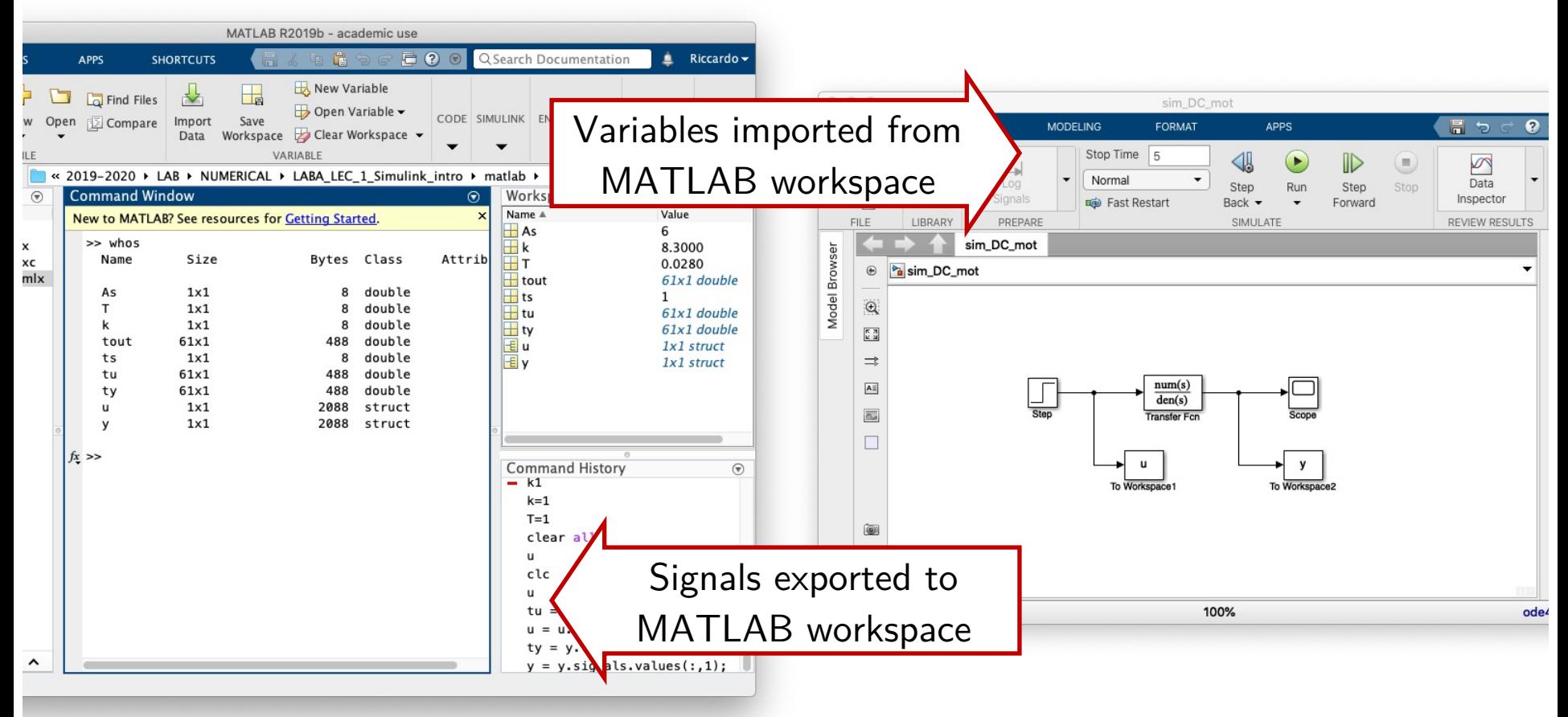

# Starting Simulink

#### Run **simulink** from the MATLAB command window to open the *Simulink Start Page*.

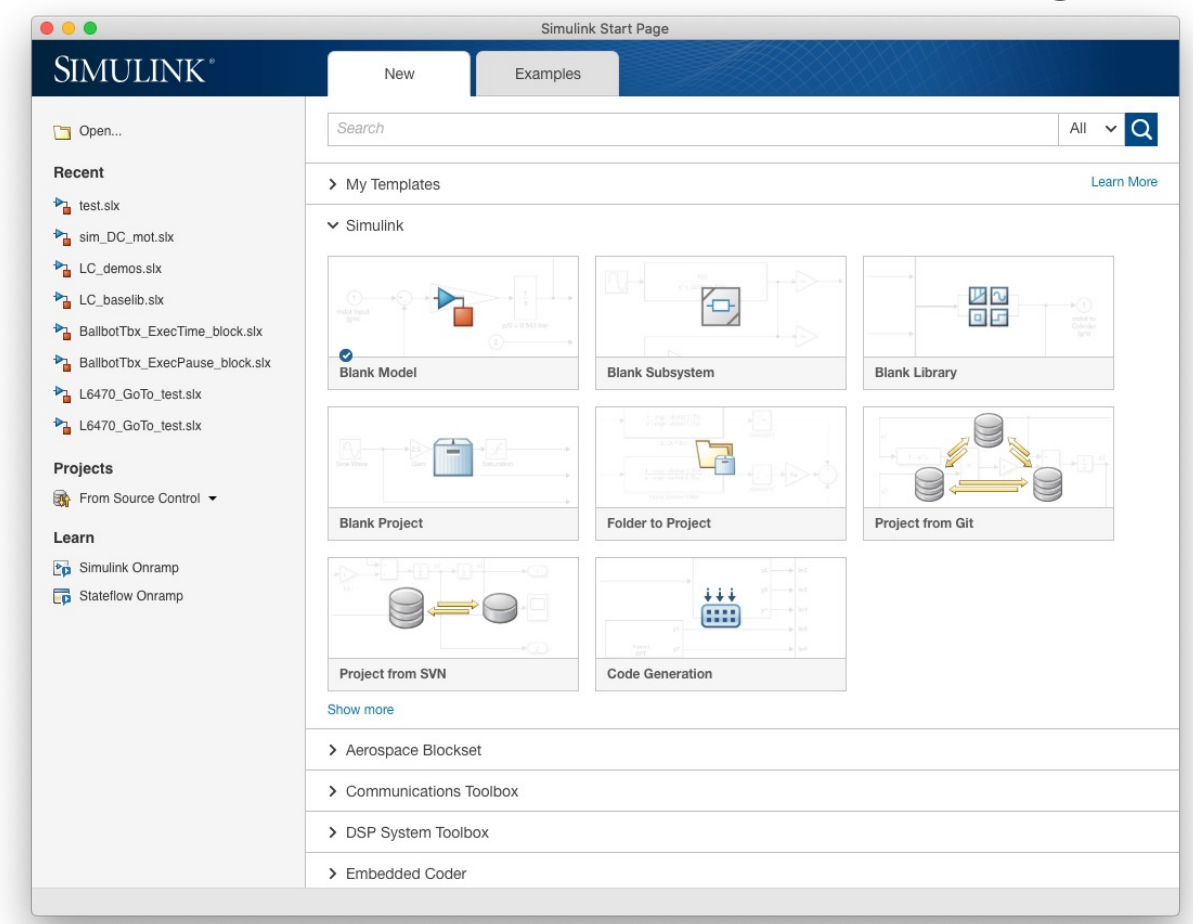

# Starting Simulink

#### Shortcut: run **slLibraryBrowser** to directly access the *Simulink Library Browser*.

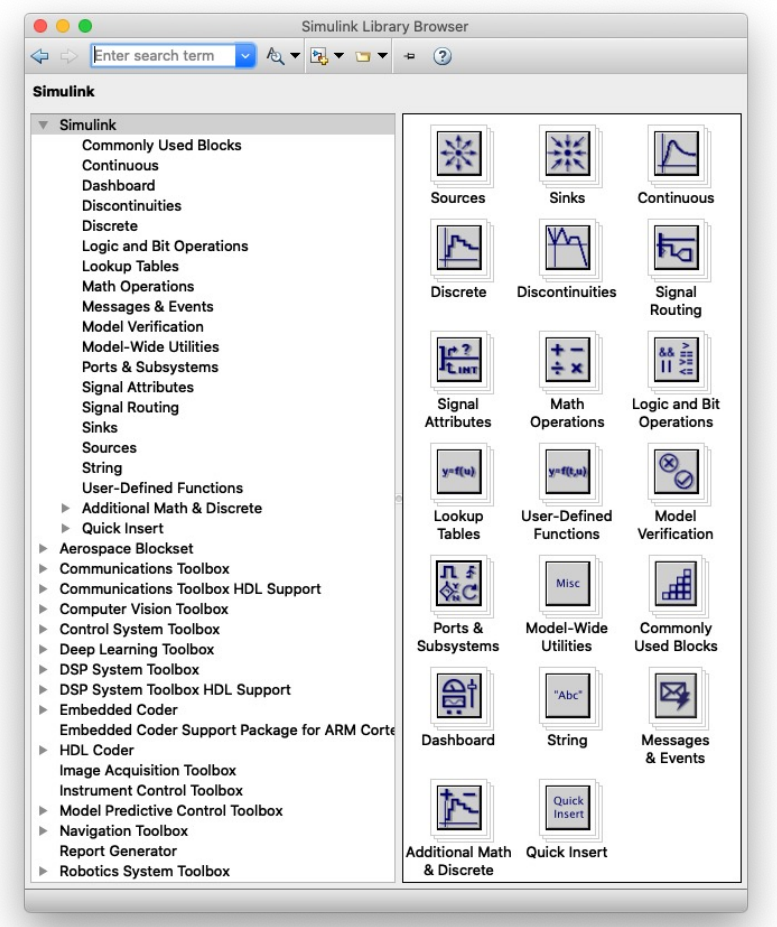

#### Simulink Block Libraries

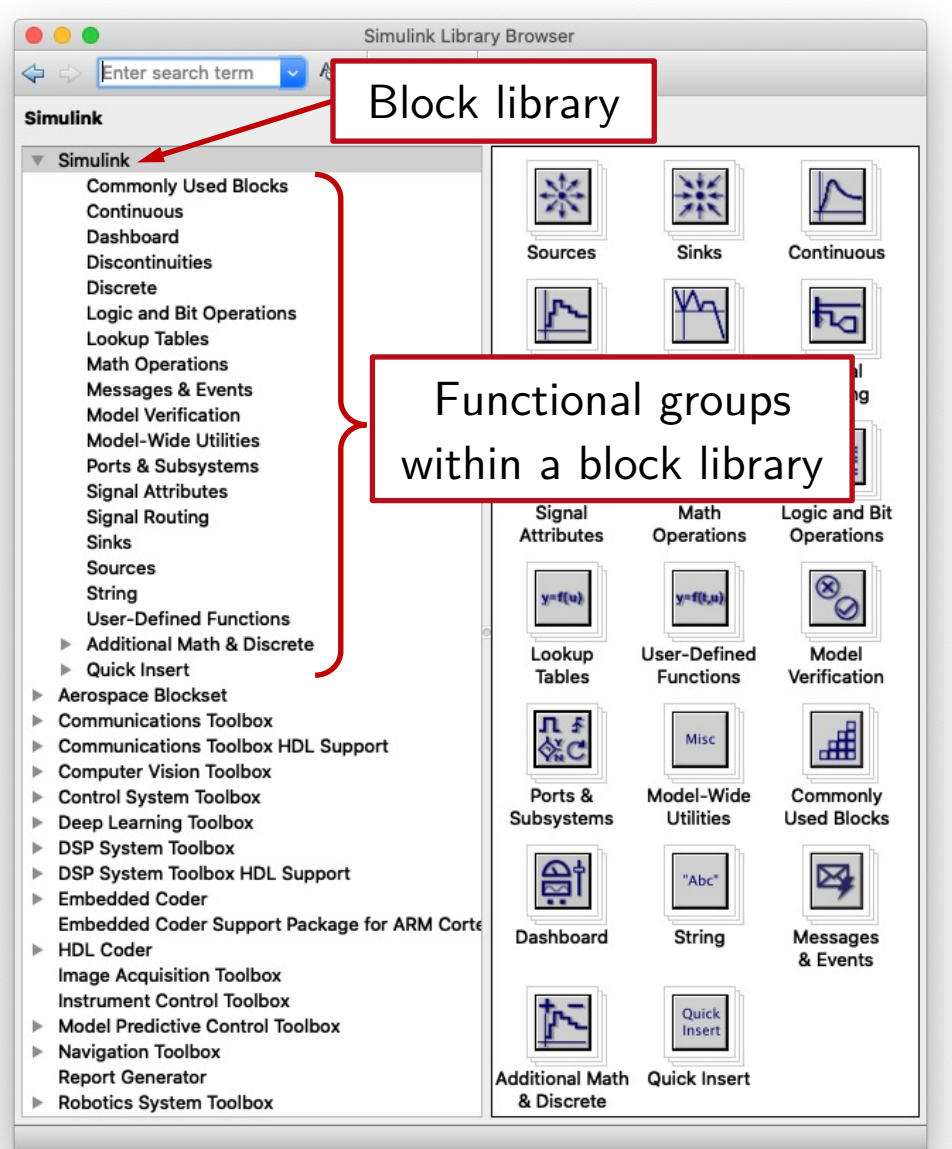

• Each toolbox provides a dedicated library.

Simulink has its own library, with a set of base blocks.

• Blocks within a library are organized into functional groups.

#### Simulink Block Libraries

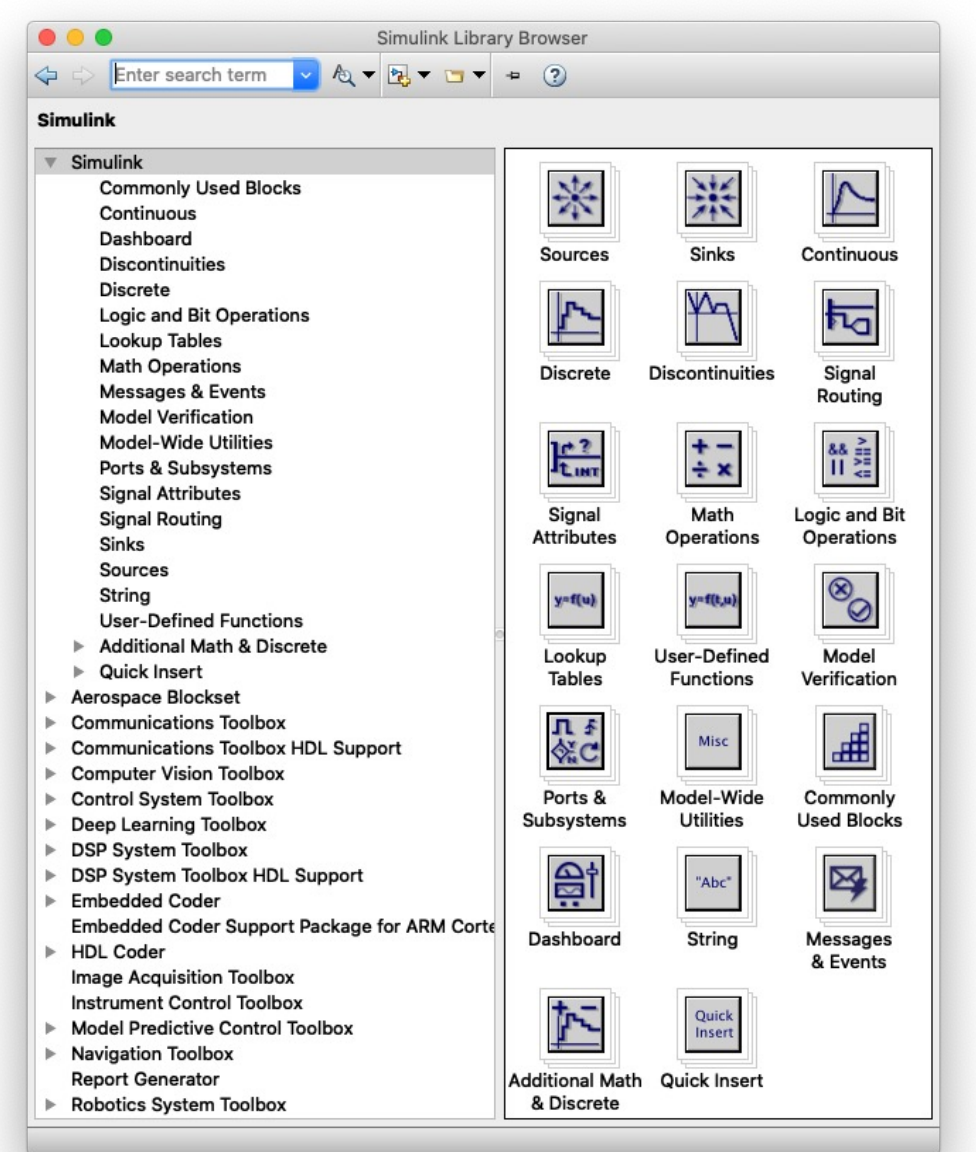

#### In the Simulink Block Library:

- ⤷ **Sources**: generate input signals for other blocks.
- ⤷ **Sinks**: blocks used to view signals or export data.
- ⤷ **Math**: blocks implementing common math functions.
- ⤷ **Continuous**: blocks for continuous-time LTI models.
- ⤷ **Discrete**: blocks for discrete-time LTI models.

Example: consider the following simplified model of a DC motor

$$
P(s) = \frac{Y(s)}{U(s)} = \frac{k}{T s + 1}, \qquad k = 8.3, \quad T = 0.028
$$

with the armature voltage  $u$  [V] as input, and the shaft speed  $y$  [rad/s] as output.

Evaluate the speed response on  $[0s, 5s]$  to a 6 V step voltage input, applied at  $t = 1$  s.

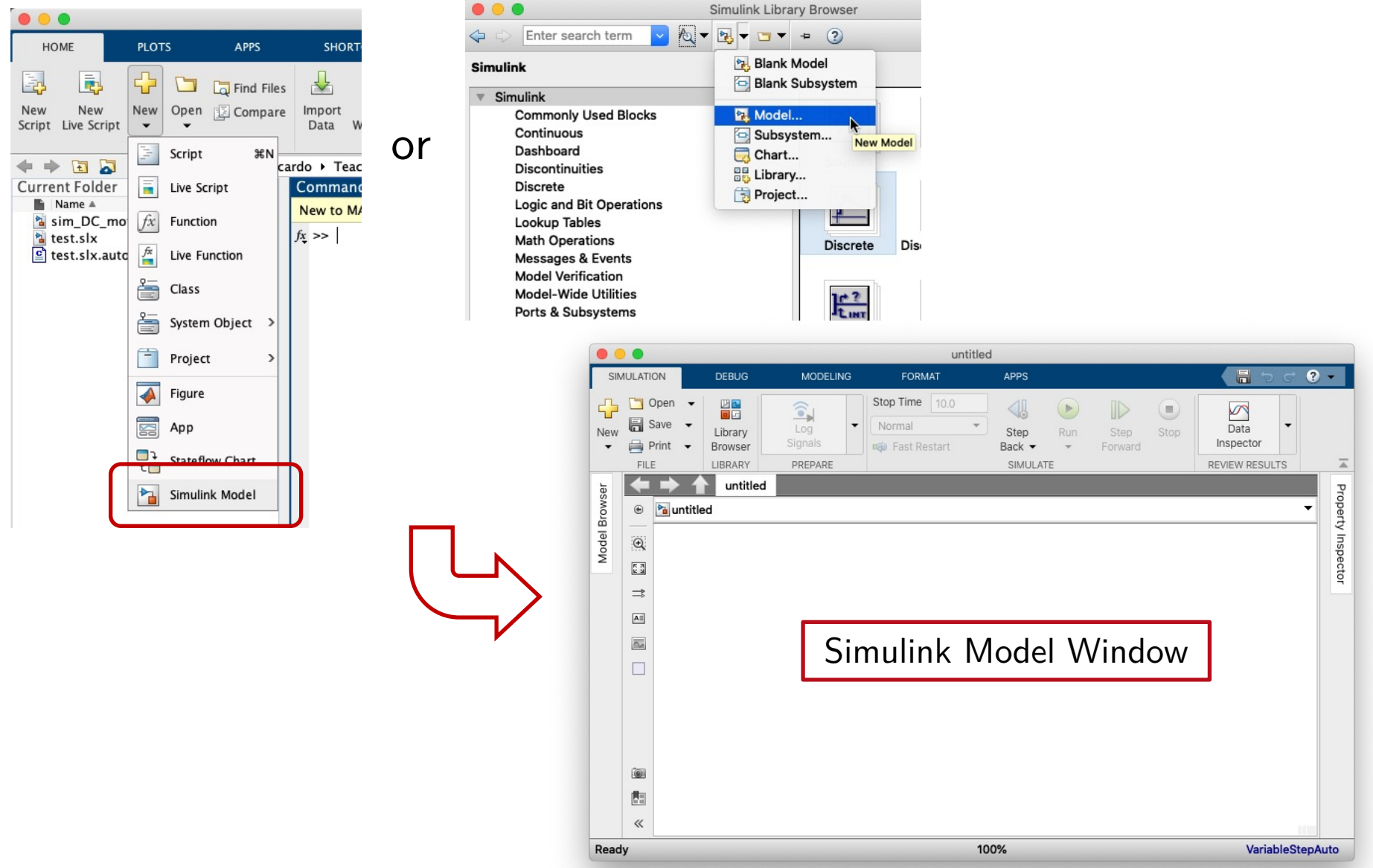

R. Antonello **Introduction to Simulink** 11

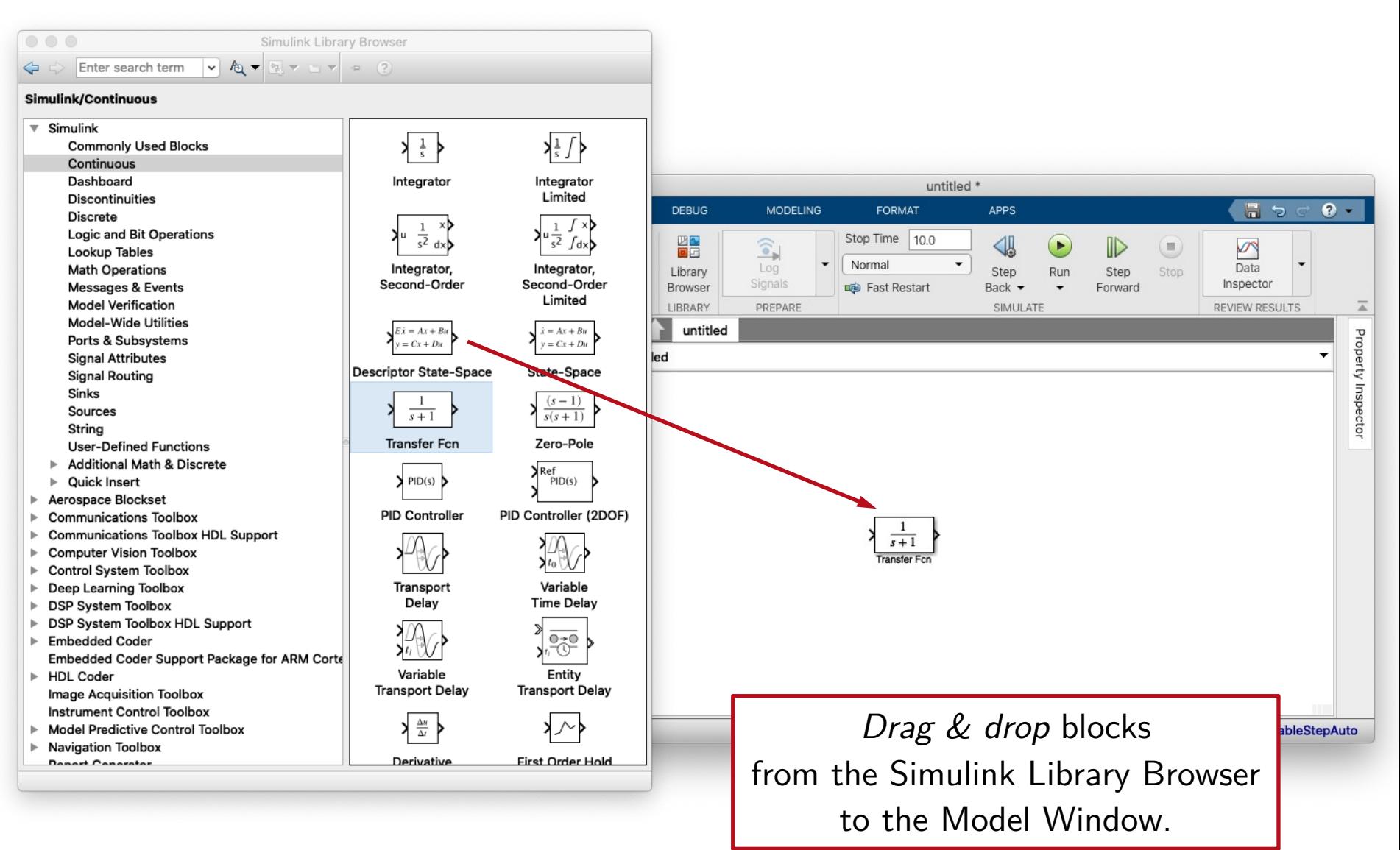

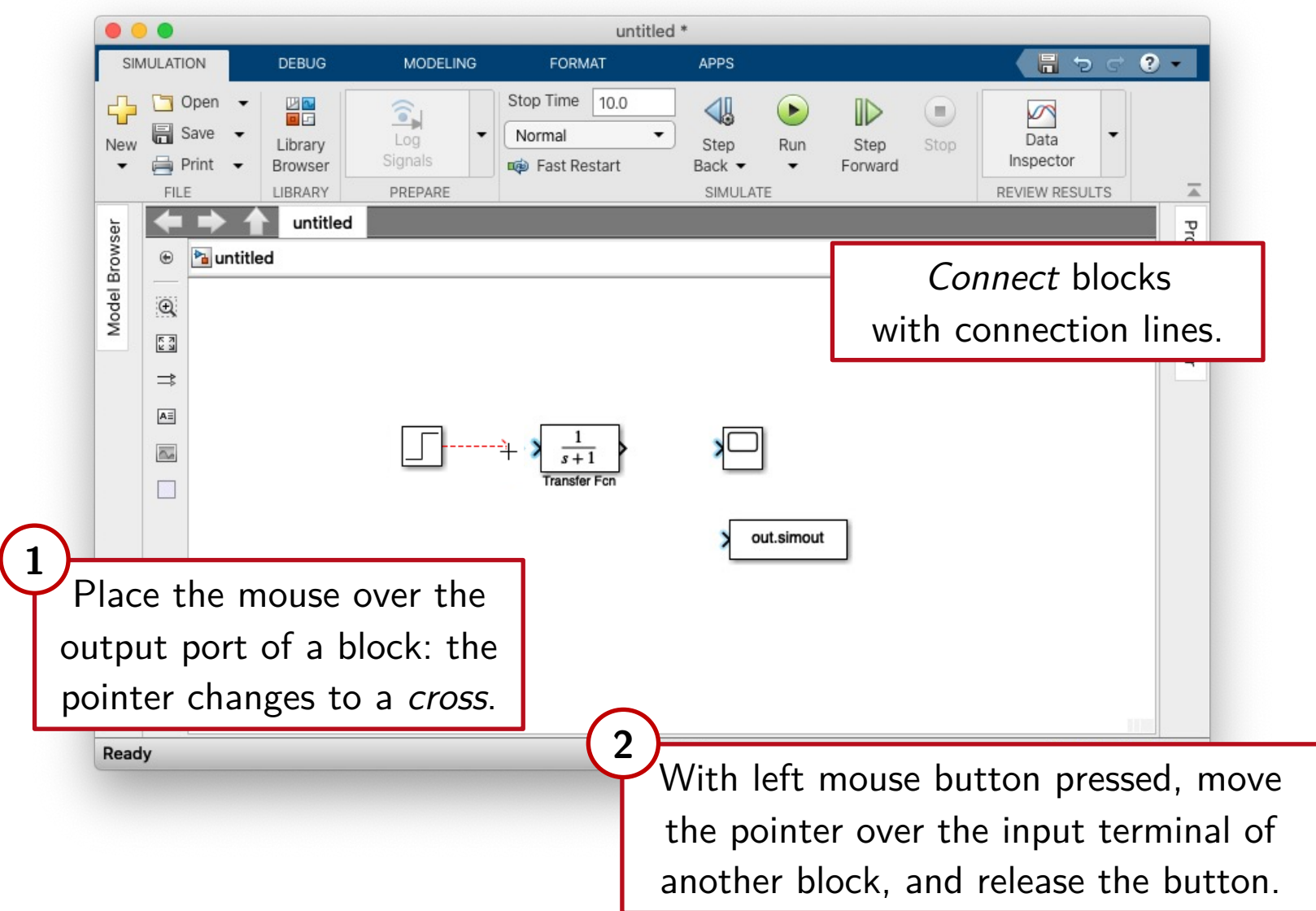

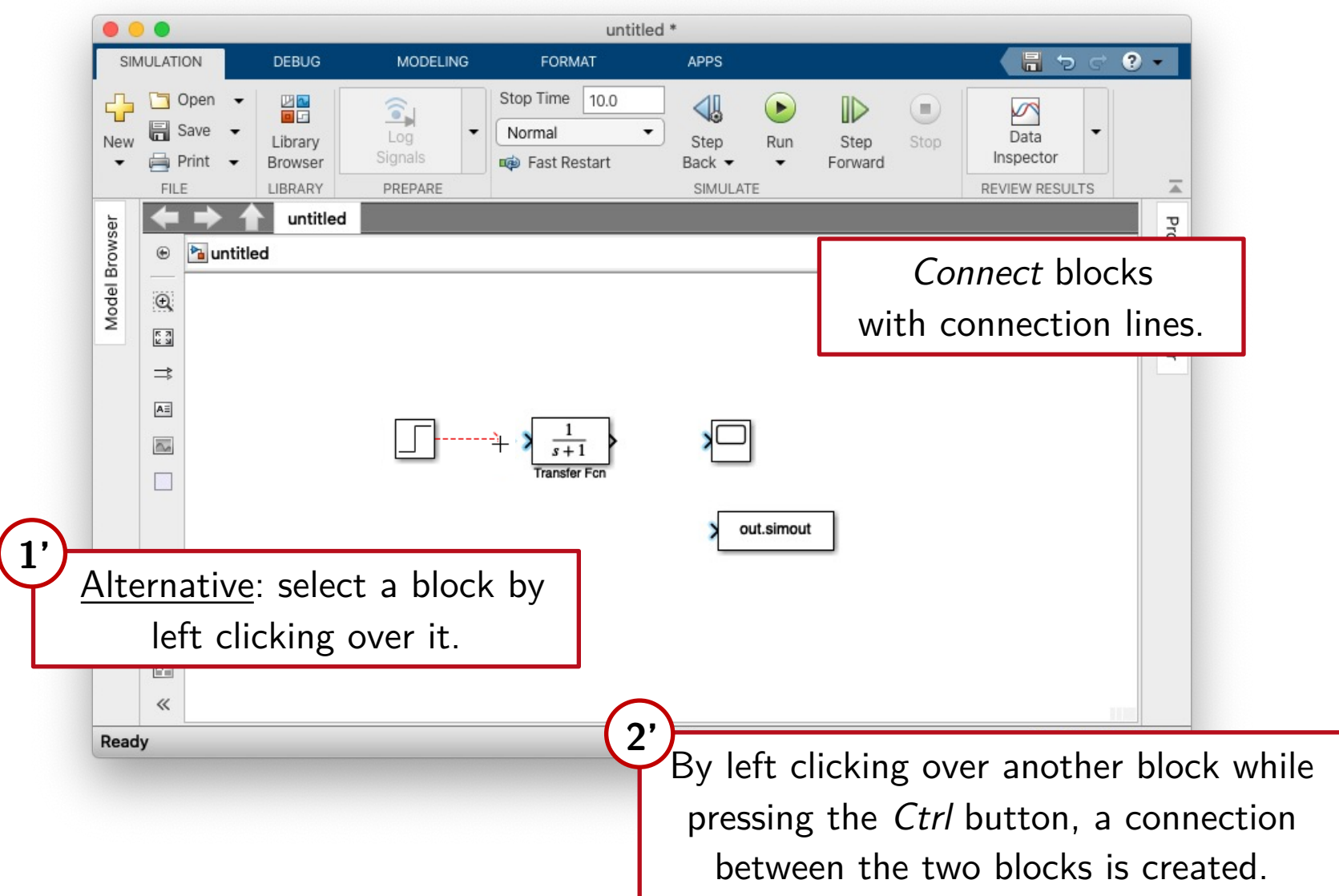

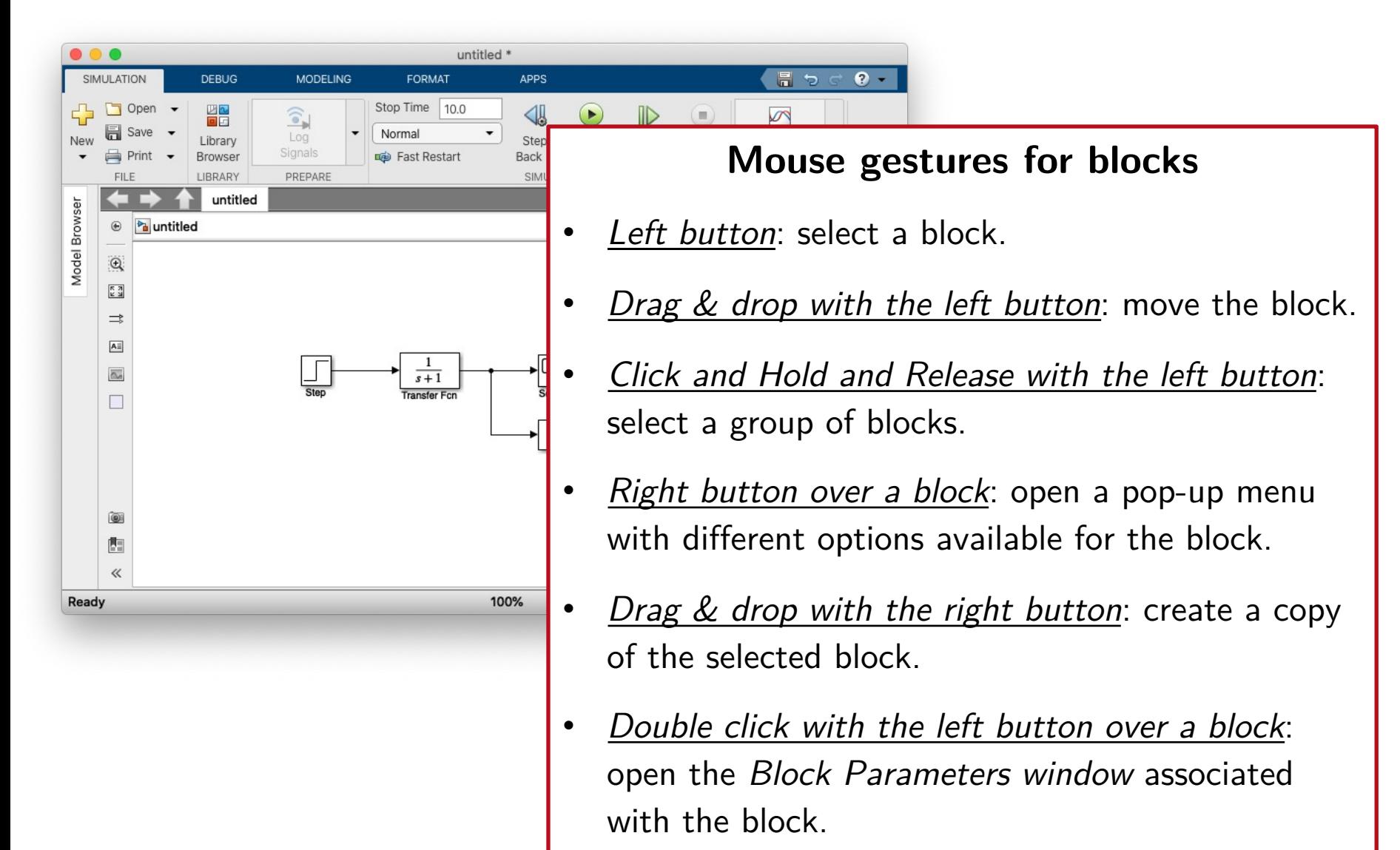

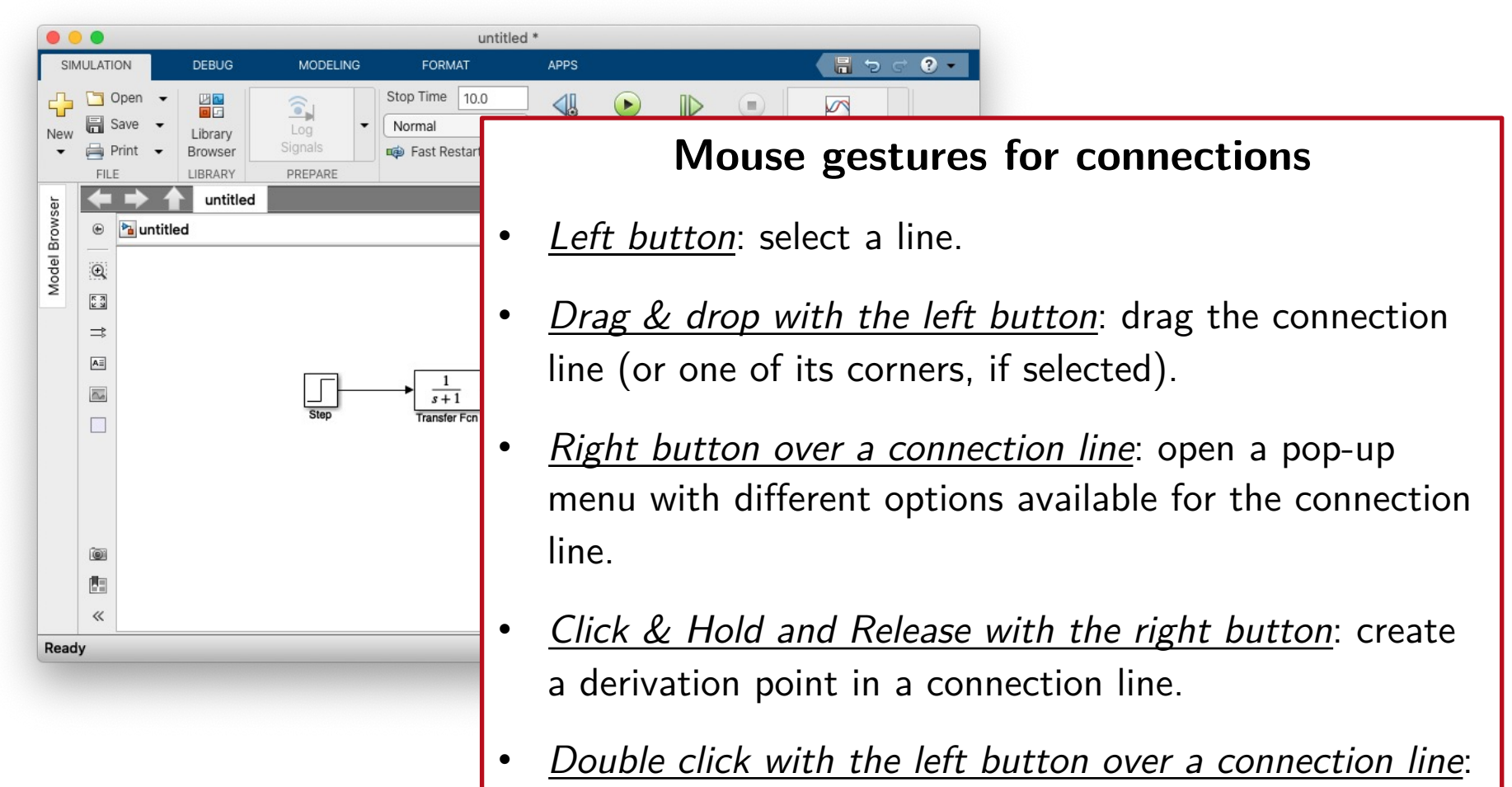

assign a label to the connection.

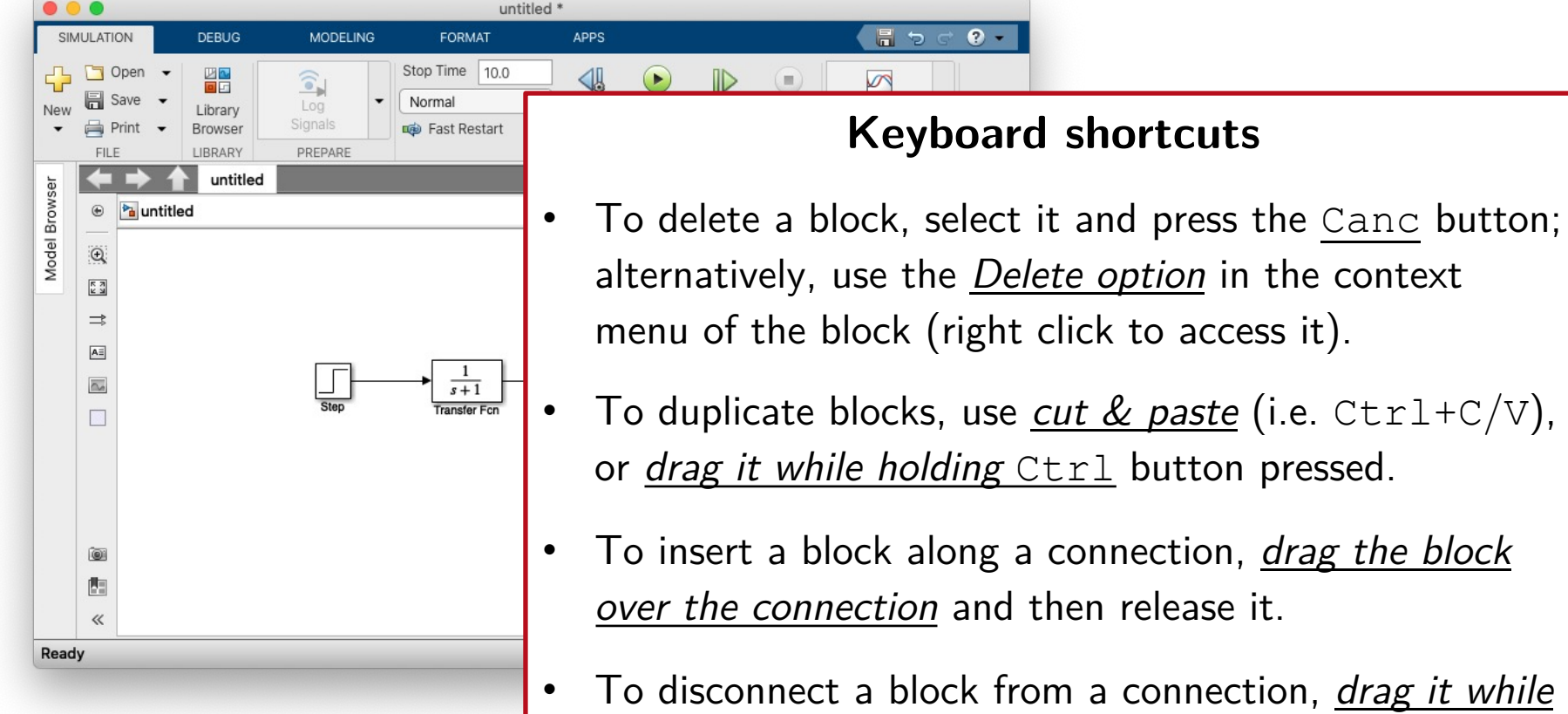

- *holding* Shift button pressed.
- To flip a block, use  $Ctr1+I$ .
- To rotate a block (clockwise of  $90^{\circ}$ ), use Ctrl+R.

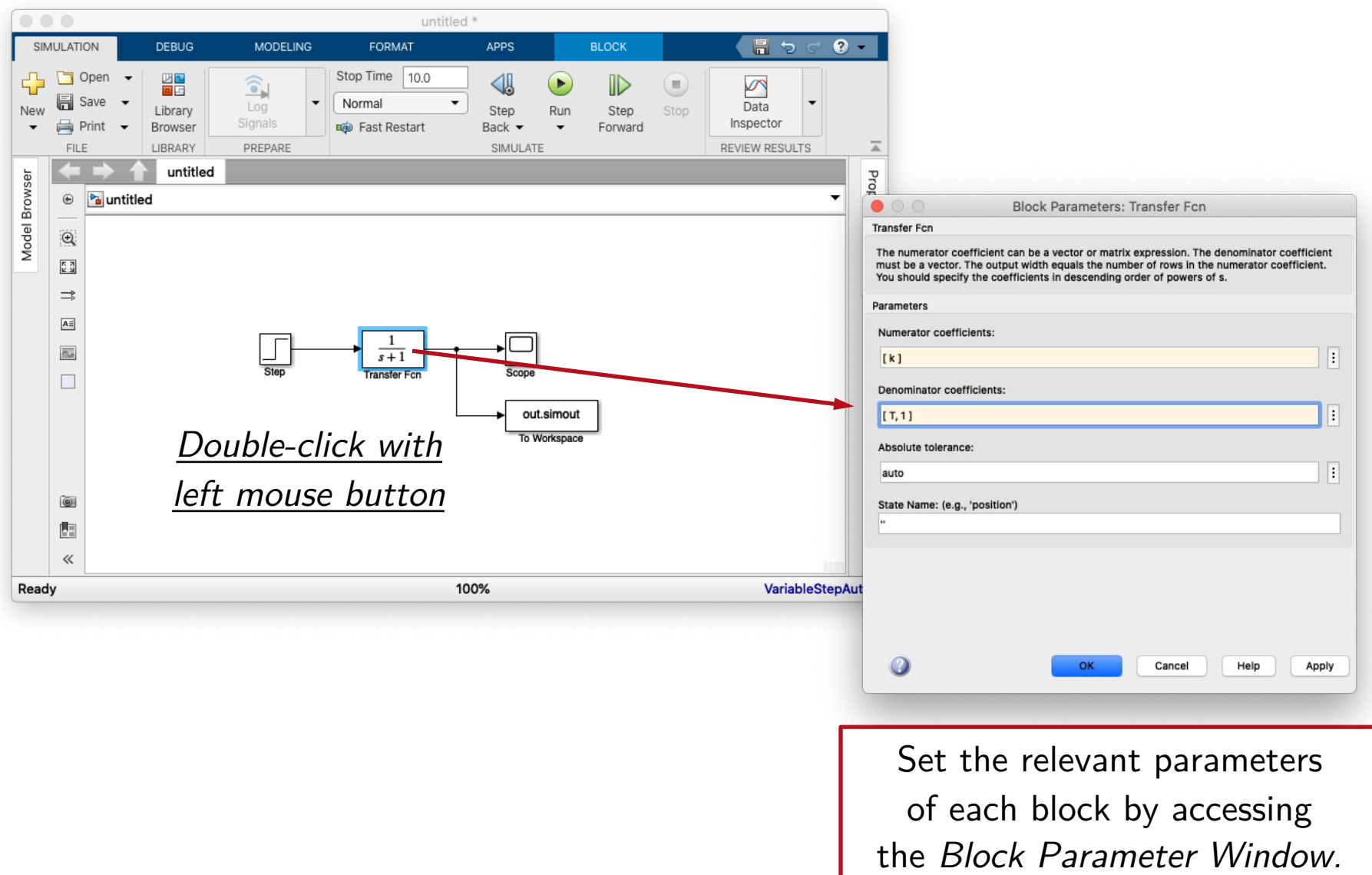

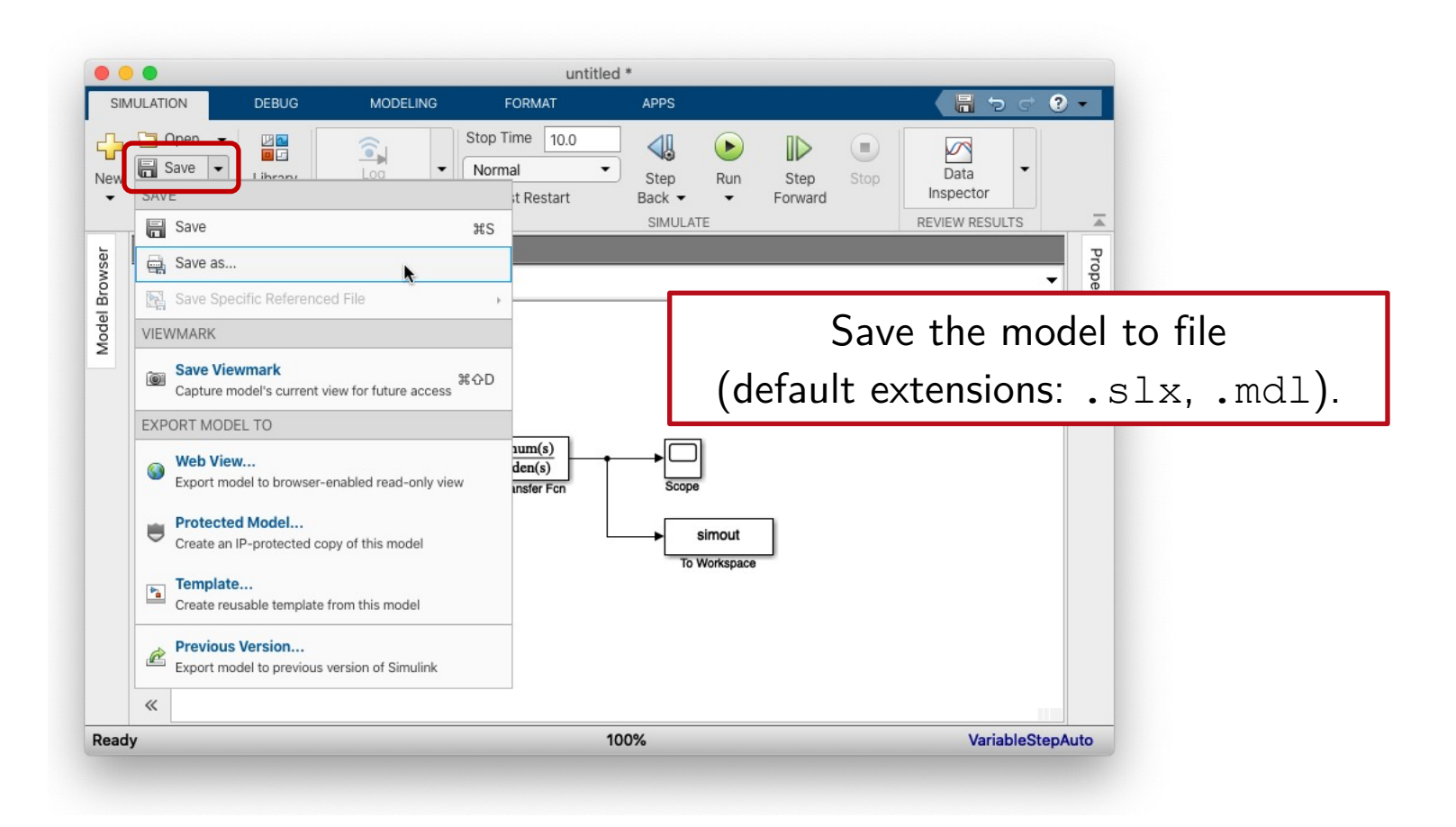

#### Once the model is ready, a *simulation* can be run.

Transfer function

$$
P(s) = \frac{Y(s)}{U(s)} = \frac{k}{Ts+1}
$$

*Model simulation =*  numerically solve the underlying ODEs describing its dynamics.

$$
T\frac{dy(t)}{dt} + y(t) = k u(t)
$$

Ordinary Differential Equation (ODE)

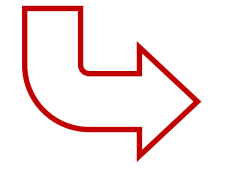

 $dy(t)$ *dt*  $= f(y(t), u(t))$ 

$$
f(y(t), u(t)) \triangleq -\frac{1}{T}y(t) + \frac{k}{T}u(t)
$$

**Numerical solution** (**integration**) of an ODE: find the values  $y(t_i)$  of the solution  $y(t)$  in specific *integration instants*  $t_i$  within the *integration interval*  $[t_0, t_f]$ , given the input  $u(t)$ and the *initial condition*  $y(t_0)$ .

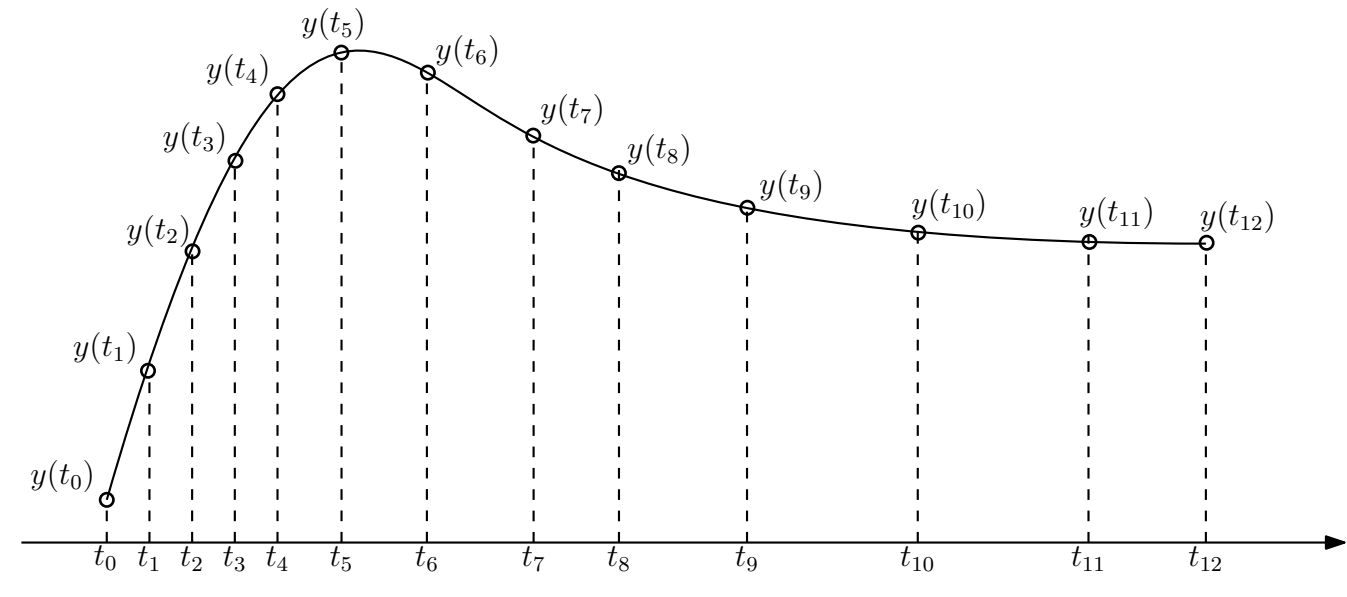

R. Antonello **Introduction to Simulink** 21

The numerical solution at  $t_{i+1}$  can be computed with the following iterative scheme:

$$
\frac{dy(t)}{dt} = f(y(t), u(t))
$$

$$
y(t_{i+1}) = y(t_i) + \int_{t_i}^{t_{i+1}} f(y(\tau), u(\tau)) d\tau
$$

provided that the integral can be numerically approximated with a certain *integration method*.

 $y(t_{i+1}) = y(t_i) + \int^{t_{i+1}}$ *ti*  $f\left(y(\tau),u(\tau)\right)\,d\tau$ Original ODE (*integral form*) Numerical approximation

$$
y(t_{i+1}) = y(t_i) + T_i g(y, u, T, f)
$$

- $T_i = t_{i+1} t_i$  : i<sup>th</sup> integration step size.
- $g(\dots)$  : depends on the *integration method*.

- ⤷ **Fixed-step methods**: the integration step size is a fixed value, selected "a priori".
- ⤷ **Variable-step methods**: at every integration instant  $t_i$ , the next integration step size  $T_{i+1}$  is adjusted in order to keep the integration error below a specified threshold.
	- The integration error is generally estimated by comparing solutions obtained with different integration steps and/or methods (orders).

 $\overline{B}$  **Single-step methods**: the solution  $y(t_{i+1})$  at  $t_{i+1}$  is obtained by using *only* the solution  $y(t_i)$ and the input  $u(t_i)$  of last time step  $t_i$ .

− e.g. *Euler*, *Runge-Kutta*, *Adams* methods.

- $\rightarrow$  **Multi-step methods**: the solution  $y(t_{i+1})$  at  $t_{i+1}$  is obtained by using the solutions  $y(t_i)$  and inputs  $u(t_i)$  from multiple previous time steps  $t_i$  with  $j \leq i$ .
	- − e.g*. Predictor-corrector* methods.

#### **Euler integration method:**

$$
y(t_{i+1}) = y(t_i) + \int_{t_i}^{t_{i+1}} f(y(\tau), u(\tau)) d\tau
$$
  

$$
\approx y(t_i) + T_i f(y(t_i), u(t_i))
$$

⇒ Simple single-step method, but not very accurate.

 $t_i$   $T_i$   $t_{i+1}$ 

**Runge-Kutta (R-K) methods**: like Euler method, use only the solution  $y(t_i)$  from last step as initial condition to determine  $y(t_{i+1})$  (*single-step methods*).

However, they employ multiple evaluations (*stages*) of the function  $f(\dots)$  within the integration interval, to improve accuracy.

Most MATLAB solvers for *non-stiff* problems are based on these methods.

General purpose *variable-step* solvers:

- ⤷ **ode45**: compares 4th and 5th orders R-K methods to get the step size. Works well for most of the models. To be preferred as first trial. Not appropriate for stiff models.
- ⤷ **ode23**: compares 3rd and 4th orders R-K methods to get the step size. Faster than ode45, but less accurate.
- ⤷ **ode113**: *multi-step* method for computational demanding models. Very accurate, but not suited for *hybrid-time* systems (continuous  $+$  discrete-time).
- ⤷ **discrete**: to be used for *purely* discrete-time models.

*Variable-step* solvers for "*stiff models*"(1):

- ⤷ **ode15s**: very effective for stiff models. First method to consider when ode45 does not work, or is very slow. Not suited for hybrid-time systems.
- ⤷ **ode23s**: faster than ode15s, but less accurate.
- ⤷ **ode23t**, **ode23tb**: alternative methods based on the trapezoidal integration rule.

\_\_\_\_\_\_\_\_\_\_\_\_\_\_\_\_\_\_\_\_

<sup>(1)</sup> *Stiff models* are those described by set of equations that have large differences in their time constants.

General purpose methods would take into account only the shortest time constant, therefore they would advance very slowly (or they would not converge at all).

*Fixed-step* solvers:

- ⤷ **ode5**: 5th order R-K method (*Dormand-Prince* formula).
- ⤷ **ode4**: 4th order R-K method.
- ⤷ **ode3**: 3rd order R-K method (*Bogacki-Shampine* formula).
- ⤷ **ode2**: Heun method.
- ⤷ **ode1**: Euler method.
- ⤷ **discrete**: to be used for *purely* discrete-time models.

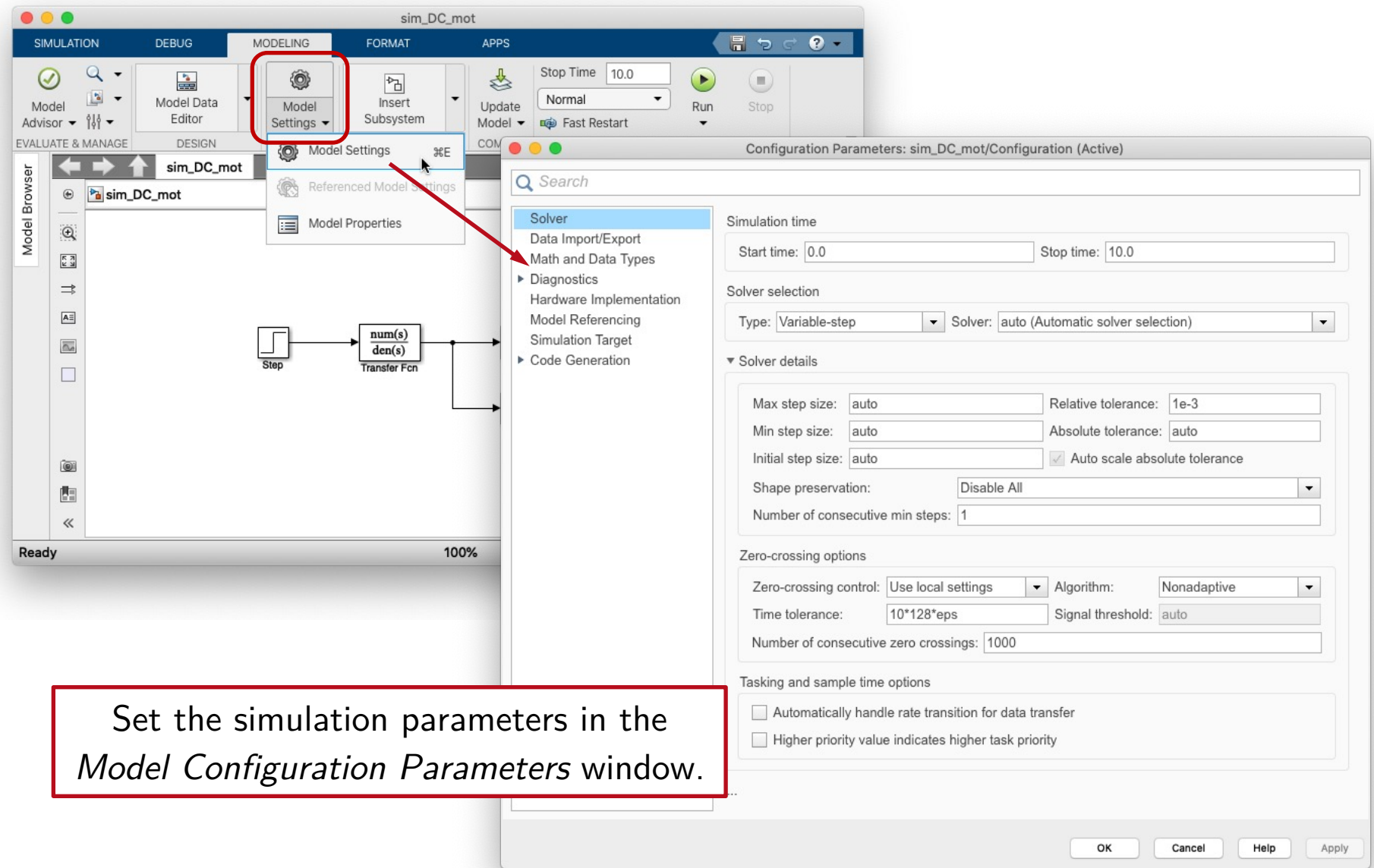

Main *variable-step* solvers parameters:

- **Max step size**: the integration step is adjusted up to this value. Too large values could hide some solution details. For periodic solutions, it must be set to a fraction of the period.
- **Min step size**: the integration step is never reduced below this value. Must be smaller than the smallest time constant of the model.

Main *variable-step* solvers parameters:

⤷ **Relative and absolute tolerances**: define the max *relative* and *absolute* integration errors.

At each step, if the integration error estimate exceeds the threshold:

$$
\max(\text{RelTol} \times |y(t_i)|, \text{AbsTol})
$$

the solution is dropped, and the integration is repeated with a shorter step size.

 $max(RelTol \times |y(t_i)|, AbsTol)$ 

**RelTol:** defines the number of significant digits of the solution. The default value  $1e-3$ corresponds to a  $0.1\%$  precision.

**AbsTol**: defines a threshold value below which the solution can be considered negligible (default:  $1e-6$ ).

Main *variable-step* solvers parameters (cont'd):

⤷ **Fixed-step size**: set the integration step size.

For discrete-time models, it corresponds to the fundamental sample time  $T_s$  of the model (or a sub-multiple of it).

The auto value corresponds to  $1/50$  of the integration interval.

## Running Simulation

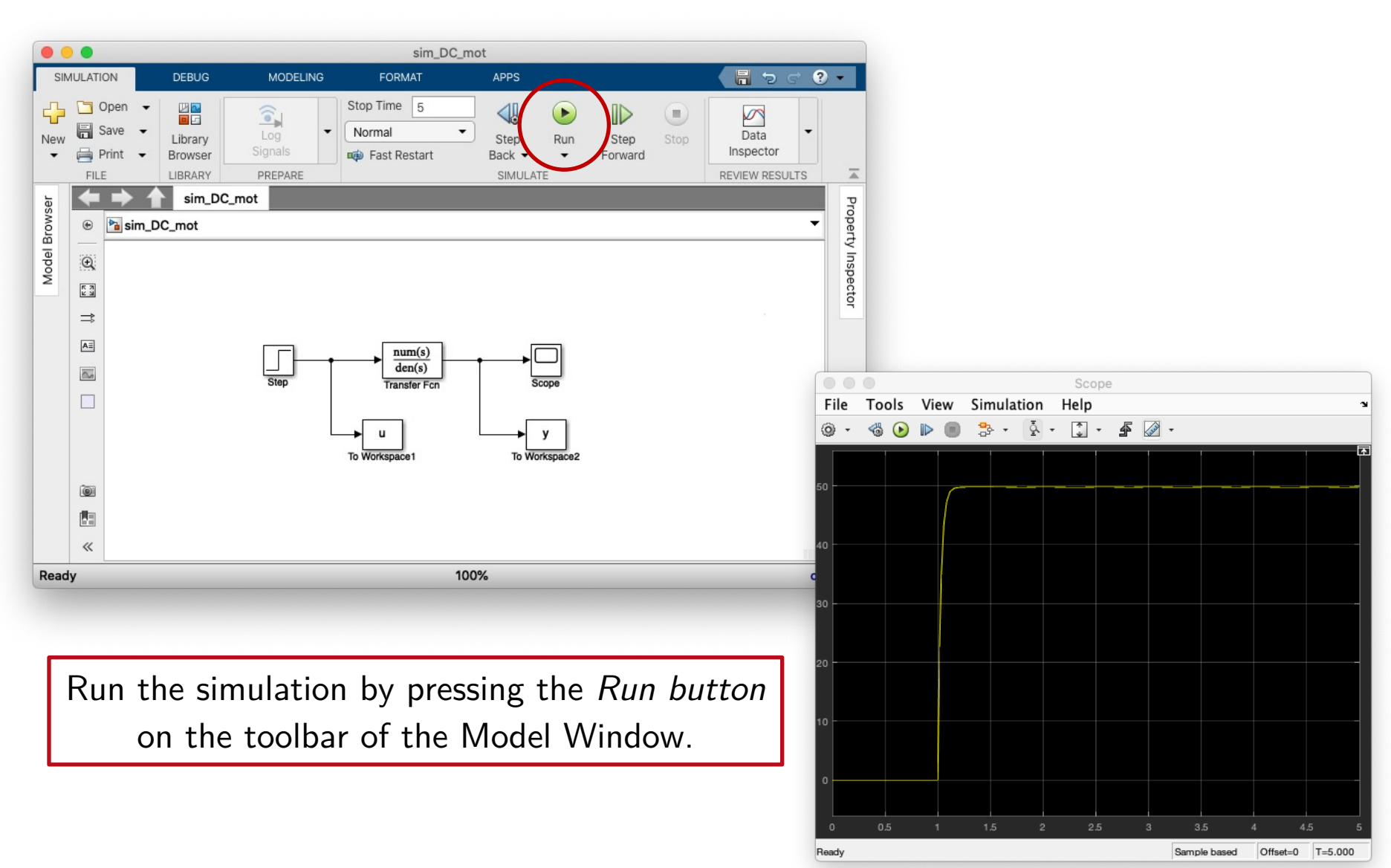

#### Analyze simulation results

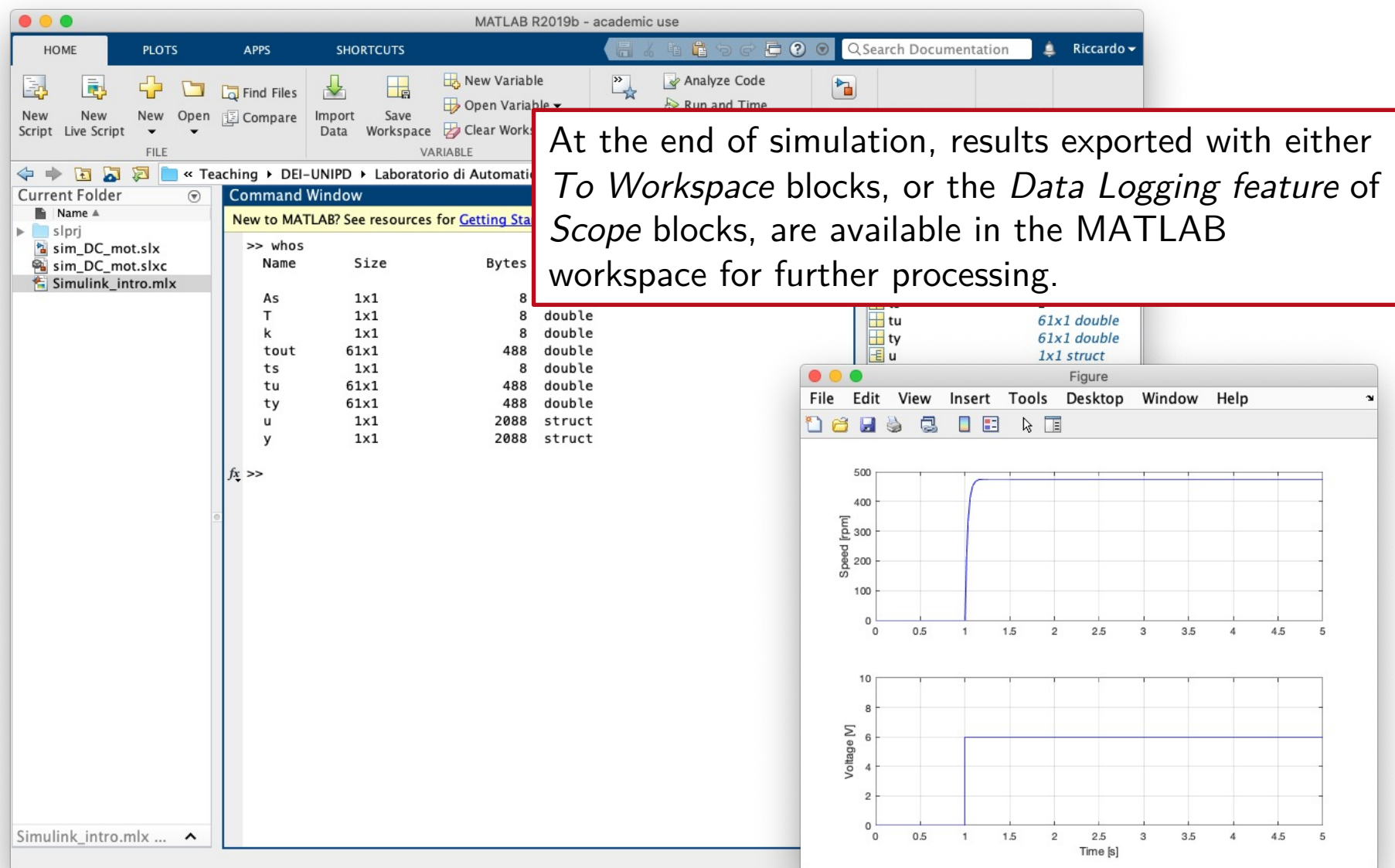